### **Learning Objectives**

*After completing this unit, you should be able to:*

- Compare and contrast database systems with file systems.
- Design a small relational database given examples of data.
- Evaluate relational operations (*select*, *project*, *join*) by hand.
- Write SQL queries using SELECT, FROM, WHERE, and ORDER BY.
- Interpret the meaning and predict the result of SQL queries.
- Describe the CSV file format and how it represents a table.
- Summarize data mining activities and related social issues.

### **Textbook Sections**

- 9.1 Database Fundamentals
- 9.2 The Relational Model
- 9.6 Data Mining
- 9.7 Social Impact of Database Technology

### **Video Lectures**

- Database Systems
- What is Database & SQL?

### **Assignments**

**Act11** Relational Operations; Chapter 9 Problems **Lab11** Codecademy (SQL); Exploring your SQLite data

## **Unit 11 Checklist: Nov 11 – Nov 17**

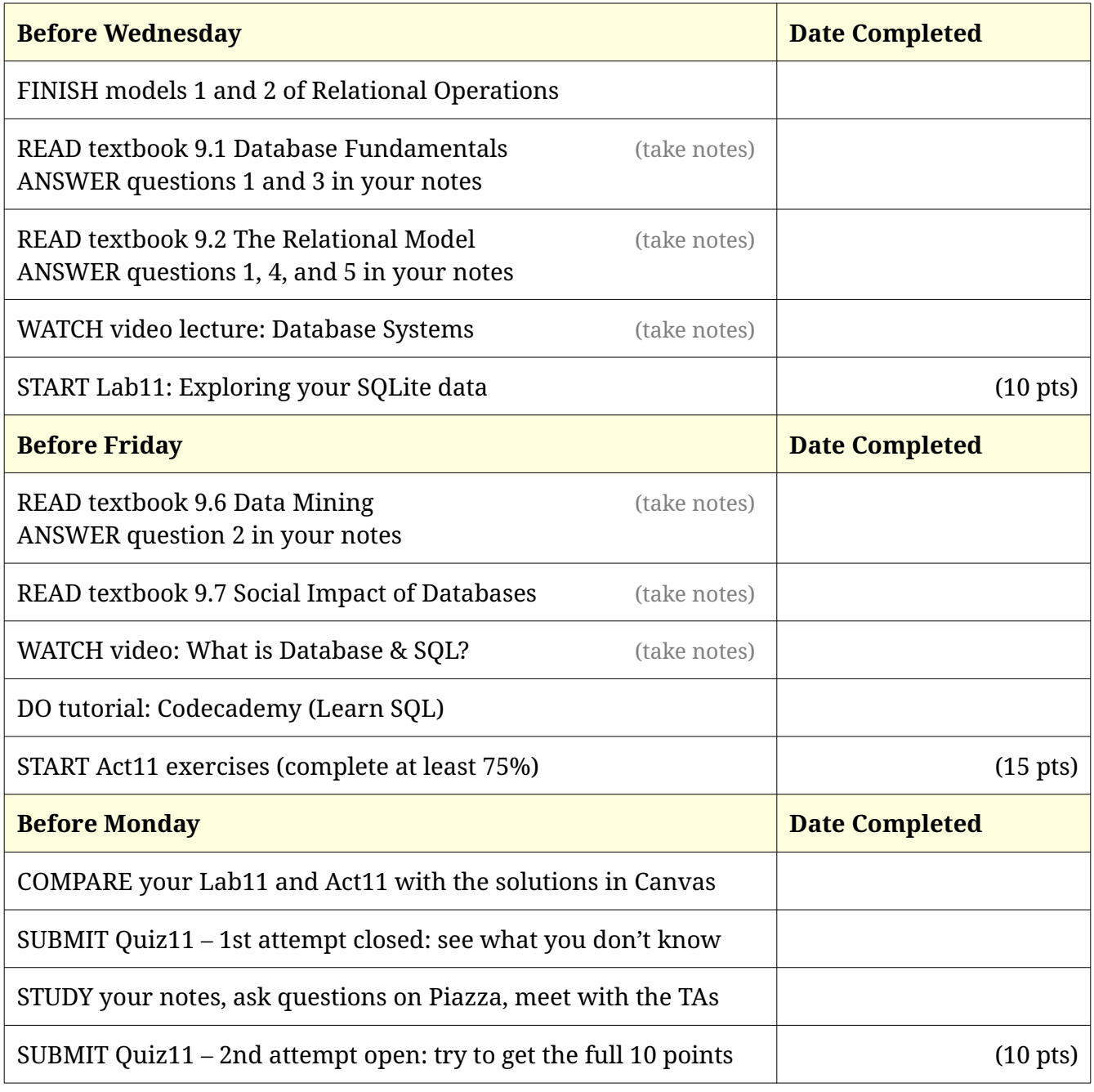

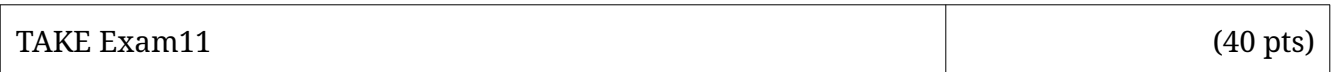

# Activity 11: Relational Operations

## **Model 1 Select and Project**

In relational databases, *data* is organized as tables. We use *SELECT* to work with rows and *PROJECT* to work with columns. The names of the columns are called the *schema*.

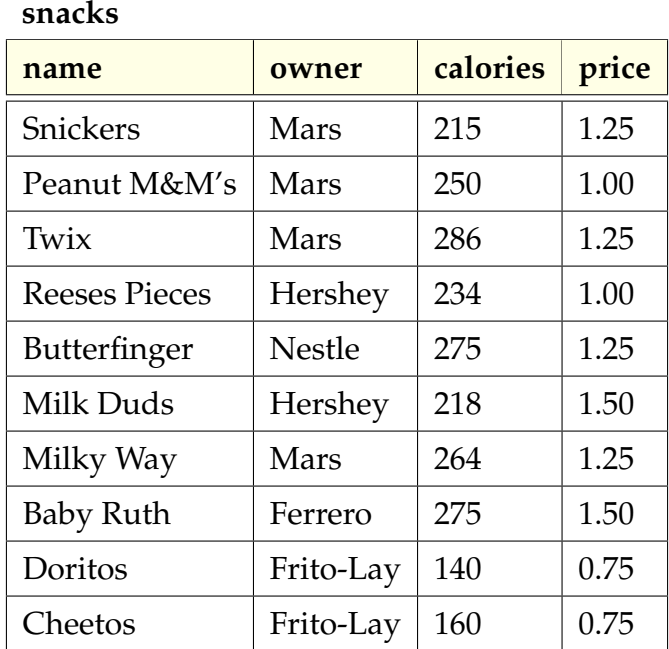

*Examples:*

SELECT  $price \geq 1.50$  (snacks)

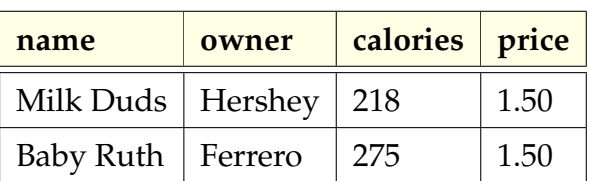

$$
SELECT_{price} < 0 \text{ (snacks)}
$$

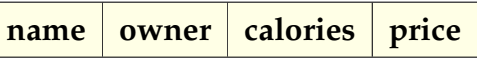

PROJECT <sub>name</sub> (SELECT <sub>price = 0.75</sub> (snacks))

**name** Doritos Cheetos

### PROJECT owner, calories (snacks)

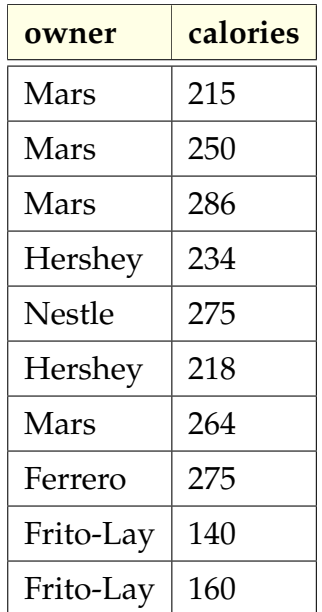

### **Questions (10 min)** Start time:

- 1. How many rows and columns are in:
	- a) the original snacks table?
	- b) selecting price  $\geq 1.50$ ?
	- c) selecting price  $< 0$ ?
	- d) projecting owner and calories?
- 2. Which operation (SELECT or PROJECT) affects the schema? Justify your answer.

3. The bottom-left example in Model 1 uses both SELECT and PROJECT. Describe the data source of each operation (the part in parentheses):

- a) SELECT  $\ldots$  (which data?)
- b) PROJECT ... (which data?)
- 4. In addition to the data source, what other information (the part in  $_{\text{subscript}}$ ) is required for:
	- a) a SELECT operation?
	- b) a PROJECT operation?
- 5. Explain what is wrong with this example:  $\left| \text{SELECT}_{\text{price}} \right| = 0.75 \left( \text{PROJECT\_name} \left( \text{snacks} \right) \right)$
- 6. Write the following *queries* using SELECT and/or PROJECT:
	- a) List the name and price of all snacks.
	- b) Find snacks with less than 200 calories.
	- c) Which company makes Twix?

## **Model 2 Product and Join**

Mathematically speaking, we combine tables by "multiplying" them. Every row in the right table is appended to every row in the left table:

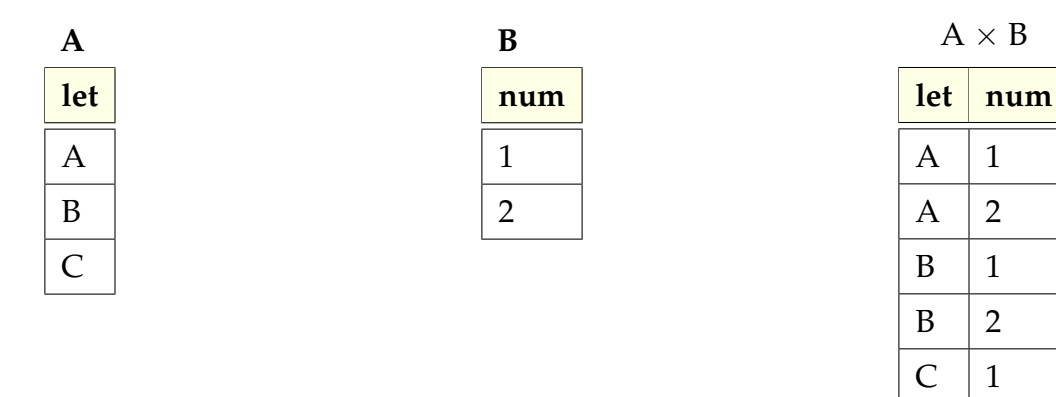

In relational databases, a *join* operation is a product followed by a condition. The condition is used to specify which of the combined rows should be part of the result.

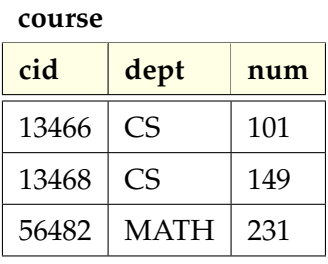

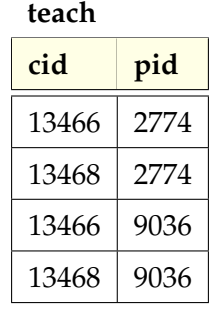

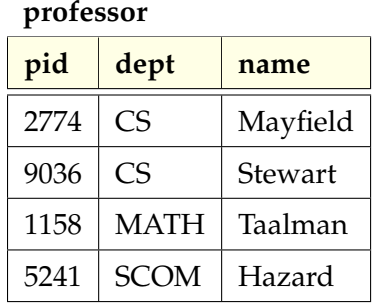

 $C \mid 2$ 

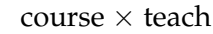

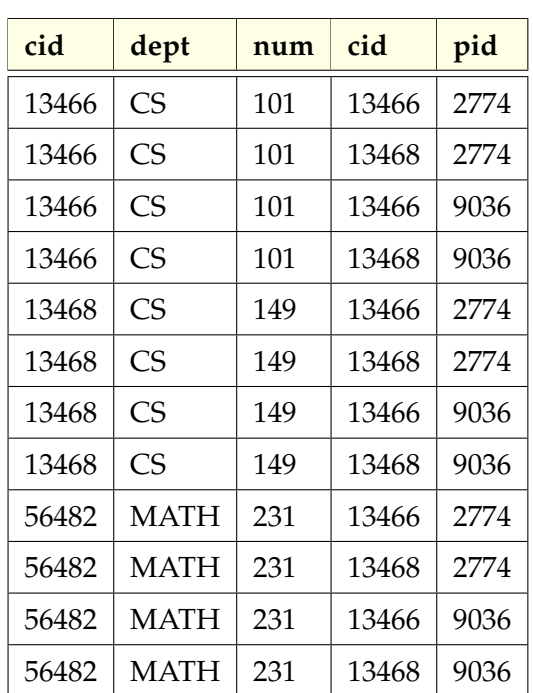

JOIN course.cid = teach.cid (course, teach)

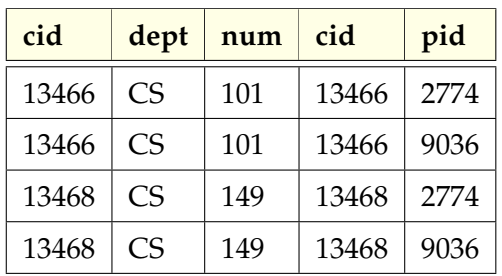

### **Questions (10 min)** Start time:

- 7. How many rows and columns are in:
	- a) the course table?
	- b) the teach table?
	- c) course  $\times$  teach?

8. Consider a table with *i* rows and *j* columns, and another table with *k* rows and *l* columns.

- a) how many rows will be in the product?
- b) how many columns will be in the product?

9. Discuss how the results of "course  $\times$  teach" are different from the JOIN operation. Then in Model 2, draw an arrow from each result in the JOIN to the corresponding row in the product.

10. What is the result of JOIN teach.pid = professor.pid (teach, professor)? Don't forget to include the column names.

11. Describe what relational operations you would have to use to find the names of all professors who teach CS 101. (The results should have 2 rows and 1 column.)

## **Chapter 9: Database Systems**

*Complete the following Chapter Review Problems on pages 439–440.*

**#5** (benefits of separating app from DB)

**#7** (levels within a database system)

**#9** (design a relational database) – *write your answer as two tables; each one should have seven rows*

**#12** (project, select, and join) – *write your answer as four tables; show the schema and data of each*

**#14** (three queries with SQL) – *write each clause on its own line, and use ALL CAPS for keywords*

a) c)

b)

**#20** (design a relational database) – *list relation names and make up 2-3 attributes each*

**#27** (3-way join with condition) – *don't use ALL CAPS for table names; it's a mistake in the book!*